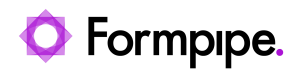

[Knowledgebase](https://support.formpipe.com/kb) > [Autoform DM](https://support.formpipe.com/kb/autoform-dm) > [Autoform DM Videos](https://support.formpipe.com/kb/autoform-dm-videos) > [Video: Updating an Autoform DM](https://support.formpipe.com/kb/articles/video-updating-an-autoform-dm-license) [License](https://support.formpipe.com/kb/articles/video-updating-an-autoform-dm-license)

## Video: Updating an Autoform DM License

Alex Clemons - 2022-09-28 - [Comments \(0\)](#page--1-0) - [Autoform DM Videos](https://support.formpipe.com/kb/autoform-dm-videos)

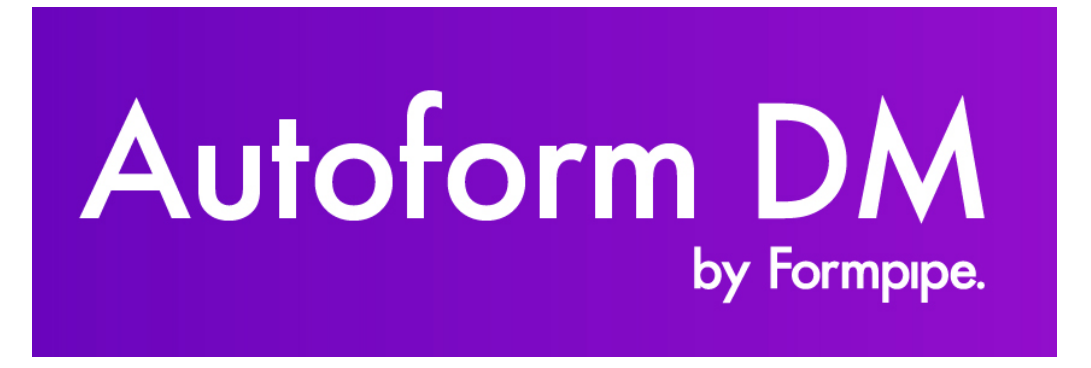

Our Autoform DM Video Tutorials series provides informative guides to help you effectively use our products.

## **Updating an Autoform DM License**

Learn how to update an Autoform DM License by clicking the **Watch Video** button below:

Related Content

- [How to update an Autoform DM Licence](https://support.formpipe.com/kb/articles/how-to-update-an-autoform-dm-license)
- [FormBytes DM video tutorial released Updating a DM License](https://support.formpipe.com/news/posts/formbytes-dm-video-tutorial-released-updating-a-dm-license)